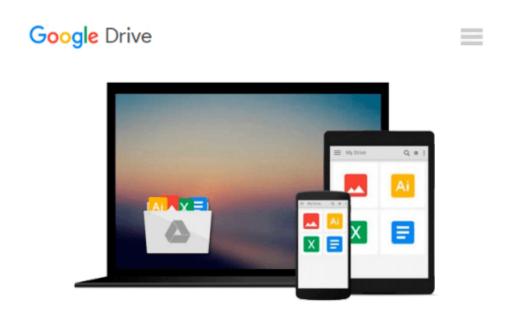

# [(Microsoft Office 2010 for Medical Professionals Illustrated )] [Author: Elizabeth Eisner Reding] [Mar-2011]

Elizabeth Eisner Reding

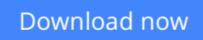

Click here if your download doesn"t start automatically

## [(Microsoft Office 2010 for Medical Professionals Illustrated )] [Author: Elizabeth Eisner Reding] [Mar-2011]

Elizabeth Eisner Reding

[(Microsoft Office 2010 for Medical Professionals Illustrated )] [Author: Elizabeth Eisner Reding] [Mar-2011] Elizabeth Eisner Reding

**Download** [(Microsoft Office 2010 for Medical Professionals ...pdf

Read Online [(Microsoft Office 2010 for Medical Professional ...pdf

#### From reader reviews:

#### Tammi Kendrick:

Do you have favorite book? Should you have, what is your favorite's book? E-book is very important thing for us to be aware of everything in the world. Each book has different aim as well as goal; it means that publication has different type. Some people really feel enjoy to spend their time for you to read a book. They can be reading whatever they have because their hobby is actually reading a book. Consider the person who don't like reading through a book? Sometime, man or woman feel need book when they found difficult problem or perhaps exercise. Well, probably you will need this [(Microsoft Office 2010 for Medical Professionals Illustrated )] [Author: Elizabeth Eisner Reding] [Mar-2011].

#### Juan McCain:

Throughout other case, little persons like to read book [(Microsoft Office 2010 for Medical Professionals Illustrated )] [Author: Elizabeth Eisner Reding] [Mar-2011]. You can choose the best book if you appreciate reading a book. So long as we know about how is important the book [(Microsoft Office 2010 for Medical Professionals Illustrated )] [Author: Elizabeth Eisner Reding] [Mar-2011]. You can add information and of course you can around the world by way of a book. Absolutely right, mainly because from book you can realize everything! From your country until eventually foreign or abroad you will end up known. About simple issue until wonderful thing you are able to know that. In this era, we can easily open a book as well as searching by internet device. It is called e-book. You should use it when you feel uninterested to go to the library. Let's read.

#### Maritza Kress:

Do you have something that you prefer such as book? The reserve lovers usually prefer to opt for book like comic, short story and the biggest the first is novel. Now, why not attempting [(Microsoft Office 2010 for Medical Professionals Illustrated )] [Author: Elizabeth Eisner Reding] [Mar-2011] that give your entertainment preference will be satisfied by reading this book. Reading routine all over the world can be said as the opportinity for people to know world considerably better then how they react towards the world. It can't be mentioned constantly that reading habit only for the geeky man but for all of you who wants to become success person. So , for all you who want to start reading through as your good habit, you may pick [(Microsoft Office 2010 for Medical Professionals Illustrated )] [Author: Elizabeth Eisner Reding] [Mar-2011] become your current starter.

#### Sarah Petty:

What is your hobby? Have you heard this question when you got learners? We believe that that problem was given by teacher with their students. Many kinds of hobby, Everyone has different hobby. And you also know that little person such as reading or as reading become their hobby. You need to understand that reading is very important and book as to be the factor. Book is important thing to add you knowledge, except

your personal teacher or lecturer. You discover good news or update about something by book. Numerous books that can you choose to use be your object. One of them is niagra [(Microsoft Office 2010 for Medical Professionals Illustrated )] [Author: Elizabeth Eisner Reding] [Mar-2011].

### Download and Read Online [(Microsoft Office 2010 for Medical Professionals Illustrated )] [Author: Elizabeth Eisner Reding] [Mar-2011] Elizabeth Eisner Reding #RDN4LQTEJU8

### Read [(Microsoft Office 2010 for Medical Professionals Illustrated )] [Author: Elizabeth Eisner Reding] [Mar-2011] by Elizabeth Eisner Reding for online ebook

[(Microsoft Office 2010 for Medical Professionals Illustrated )] [Author: Elizabeth Eisner Reding] [Mar-2011] by Elizabeth Eisner Reding Free PDF d0wnl0ad, audio books, books to read, good books to read, cheap books, good books, online books, books online, book reviews epub, read books online, books to read online, online library, greatbooks to read, PDF best books to read, top books to read [(Microsoft Office 2010 for Medical Professionals Illustrated )] [Author: Elizabeth Eisner Reding] [Mar-2011] by Elizabeth Eisner Reding books to read online.

### Online [(Microsoft Office 2010 for Medical Professionals Illustrated )] [Author: Elizabeth Eisner Reding] [Mar-2011] by Elizabeth Eisner Reding ebook PDF download

[(Microsoft Office 2010 for Medical Professionals Illustrated )] [Author: Elizabeth Eisner Reding] [Mar-2011] by Elizabeth Eisner Reding Doc

[(Microsoft Office 2010 for Medical Professionals Illustrated )] [Author: Elizabeth Eisner Reding] [Mar-2011] by Elizabeth Eisner Reding Mobipocket

[(Microsoft Office 2010 for Medical Professionals Illustrated )] [Author: Elizabeth Eisner Reding] [Mar-2011] by Elizabeth Eisner Reding EPub